### 1Chornellingenorn

## Cubetto

Scan the QR codes below for "How to Videos"

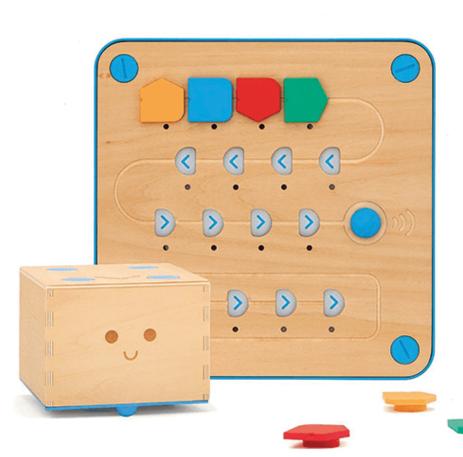

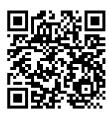

**Getting Started with Cubetto** 

**How to use the Forward Code Block** 

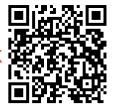

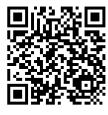

How to use the Right Code Block

### DUCDEDACEMALCREI

## 1Chornell Hachbra

## Cubetto

Scan the QR codes below for "How to Videos"

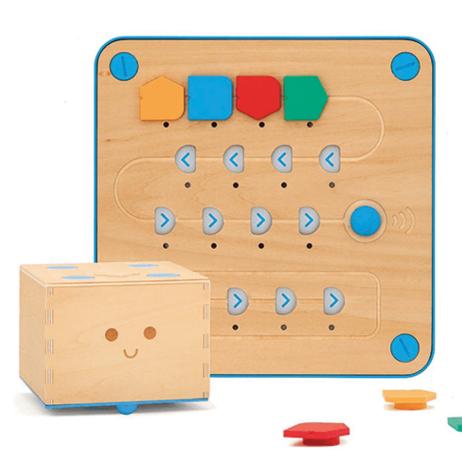

**How to use the Left Code Block** 

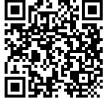

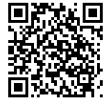

**How to use the Function Code Block** 

How to Debug your Code (find and fix errors in your code)

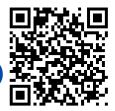

### OLCECDOCEMOLCECI

# What is a Cubetto?

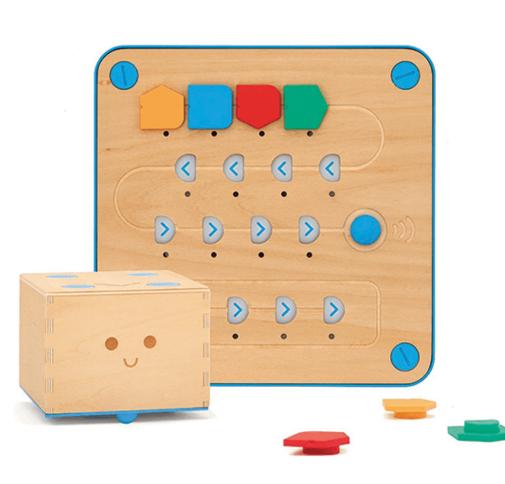

- Cubetto is a Montessoriapproved, screen-free coding toy for children aged 3+ with adult help
- Can be programmed by inserting the colourful coding blocks into the Control Board
- Children guide Cubetto through a series of maps and stories while learning the basics of computer programming

### DREBEDOCEMOREBSI

CHOPHUCHSPI

## 1Chornellingenor

#### How to Pair Cubetto to the Control Board

- Switch on the Control Board and then Cubetto via their blue switches on the backside of the devices (restart Cubetto if already on)
- Insert any of the directional blocks (not the blue one) in the first slot on the Control Board.
- Press the big blue action button on the Control Board to send Cubetto an instruction.

Cubetto should perform the instruction.

- Cubetto is now paired with the Control Board, until either device is turned off.
- If either the Control Board or Cubetto are turned off, repeat the above procedures to pair them again.

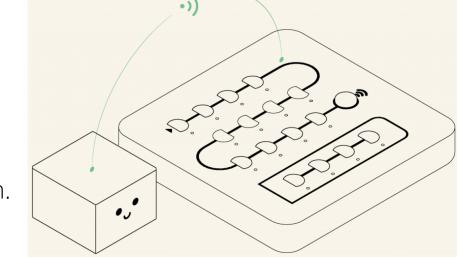

#### DREBEDOCEMOREBEI

# CROPHULINERSI

#### How to use Cubetto's Code Blocks

The Code Blocks are a set of blocks that vary in shape and colour and fit in the same square spot on the control board. Every block represents a specific instruction. The four blocks are:

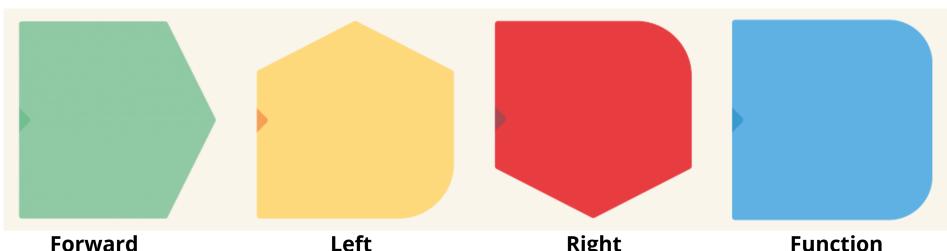

Cubetto moves forward (15cm)

Cubetto rotates 90° Counter Clock Wise

#### Right

Cubetto rotates 90° Clock Wise

Cubetto executes the code blocks placed in the function line

## <u>How to play Pokémon Memory Game</u>

CROPHUCIIHACASI

**Number of Players: 2+** 

The aim of the game is to match the most Pokémon cards.

#### What you will need:

- Pokémon Memory Cards
- Cubetto Play Set (Cubetto, Control Board, Code Blocks & World Map)

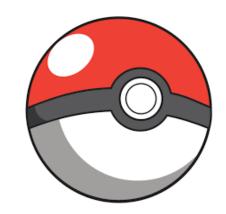

- Place each card on a different square of the world map. Both players have **30 seconds** to **flip and peek at as many cards as they can!** Once 30 seconds is up, **flip all the cards so they are facing down** on the map.
- Once all cards are returned to their face down position, each player takes a turn to flip over one card. They then use the code blocks and control board to code Cubetto to another card of their choosing. Remember you can't cross over any of the other cards on the way!
- When a match is made, the player gets to keep their pair of cards. Keep going until there are no cards left on the map. The player with the most pairs in the end wins!

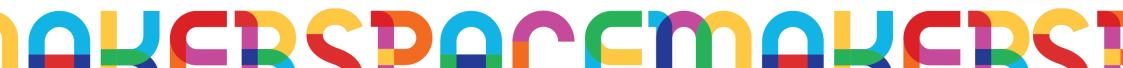